# POPULATION

ISSN - 0184 - 77.83

**SOCIÉTÉS** 

Juillet-Août 1984

Numéro 182

Bulletin Mensuel d'Informations Démographiques, Économiques, Sociales

et

## La population des prisons

A population carcérale est l'objet d'études démographiques relativement récentes. Elle est constituée de l'ensemble des personnes incarcérées, que ce soit à la suite du jugement d'un tribunal (personnes condamnées) ou dans l'attente d'un jugement (prévenus, placés en détention provisoire). Au l<sup>er</sup> janvier 1984, cette population est de 38 634 personnes en France métropolitaine et se répartit en 37 311 hommes (96,6 %) et 1 323 femmes (3,4 %). Depuis le dernier trimestre 1982, le nombre de prévenus dépasse celui des condamnés.

#### Historique.

L'effectif de la population carcérale résulte d'un processus complexe [9] où interviennent, pour ce qui concerne les délits de droit commun :

· la fréquence et la gravité des infractions commises,

- · l'efficacité des services de police,
- la rigueur de la loi,
- l'application qu'en font les juges,

· les modalités d'exécution des peines (grâces individuelles et collectives, amnistie...) (1).

Cet effectif (graphique 1, trait plein, échelle de gauche) a toujours été compris, depuis 1850, entre 17 000 et 62 000. La progression sensible des effectifs jusqu'à 51 300 au début du Second Empire fut suivie d'une baisse : 40 000 en 1870. La répression postérieure à la Commune, puis l'amnistie expliquent l'oscillation qui a suivi. L'effectif décroît ensuite lentement jusqu'en 1885, puis plus rapidement : de 1886 à 1906, il baisse de moitié ; il n'y avait plus que<br>21 000 détenus en 1906. Une remontée s'amorce ensuite jusqu'à 25 000 en 1914. La forte hausse au lendemain des hostilités, de courte durée, fut suivie d'une baisse importante malgré la crise. jusqu'à la veille de la Seconde Guerre.

Au 1<sup>er</sup> janvier 1946, il y avait plus de<br>60 000 détenus. 46 % étaient incarcérés pour faits de « collaboration », mais il y avait aussi, par rapport à l'avant-guerre, une forte hausse du nombre de détenus de droit commun, comme après la Première Guerre. La baisse des effectifs jusqu'en 1956-1957 ne s'explique pas seulement par la libération progressive des détenus pour faits de collaboration, mais aussi par une baisse importante, 46 % de 1946 à 1957, des détenus de droit commun.

La situation redevient exceptionnelle avec la guerre d'Algérie. Au l<sup>er</sup> janvier 1959, il y avait 6 441 détenus politiques algériens dans les prisons françaises. Ils seront libérés après les accords d'Evian, en 1962. Il y eut ensuite les détenus « activistes » (1 683 au début 1963), mais en 1968, il n'y avait plus guère en prison que des « droit commun ».

Entre le début 1968 et la fin de l'année 1974, la population carcérale a baissé de 24 %, baisse « scandée » par les lois d'amnistie du 30 juin 1969 (élection de G. Pompidou) et du 16 juillet<br>1974 (élection de V. Giscard d'Estaing). A partir de 1975, le nombre de détenus a au contraire augmenté de façon continue. Cette « inflation carcérale » a été interrompue provisoirement par la grâce présidentielle du 14 juillet 1981, puis par la loi d'amnistie du<br>4 août 1981 (élection de F. Mitterrand), mais la population des prisons a de nouveau augmenté<br>fortement en 1982 (+ 13,7 %) et 1983 (+ 11,5 %), pour atteindre 38 634 personnes au 1er janvier 1984.

Entre 1850 et 1983, la population de la France métropolitaine est passée de 35,7 à 54,7 millions d'habitants. Pour tenir compte de cet accroissement, et du fait de la prédominance dans les prisons des hommes jeunes et adultes, on a calculé un taux de détention masculine en rapportant le nombre de détenus masculins à l'effectif de la population masculine âgée de 18 à 49 ans (graphique 1, tireté, échelle de droite). Les deux courbes sont toujours très proches, mais « décrochent » vers 1965, quand les

<sup>(1)</sup> Le problème de l'« érosion des peines » (écart entre beine prononcées et peine effective) fait l'objet de deux<br>études récentes [4] et [5]. (Les chiffres entre crochets renvoient aux références page 4.)

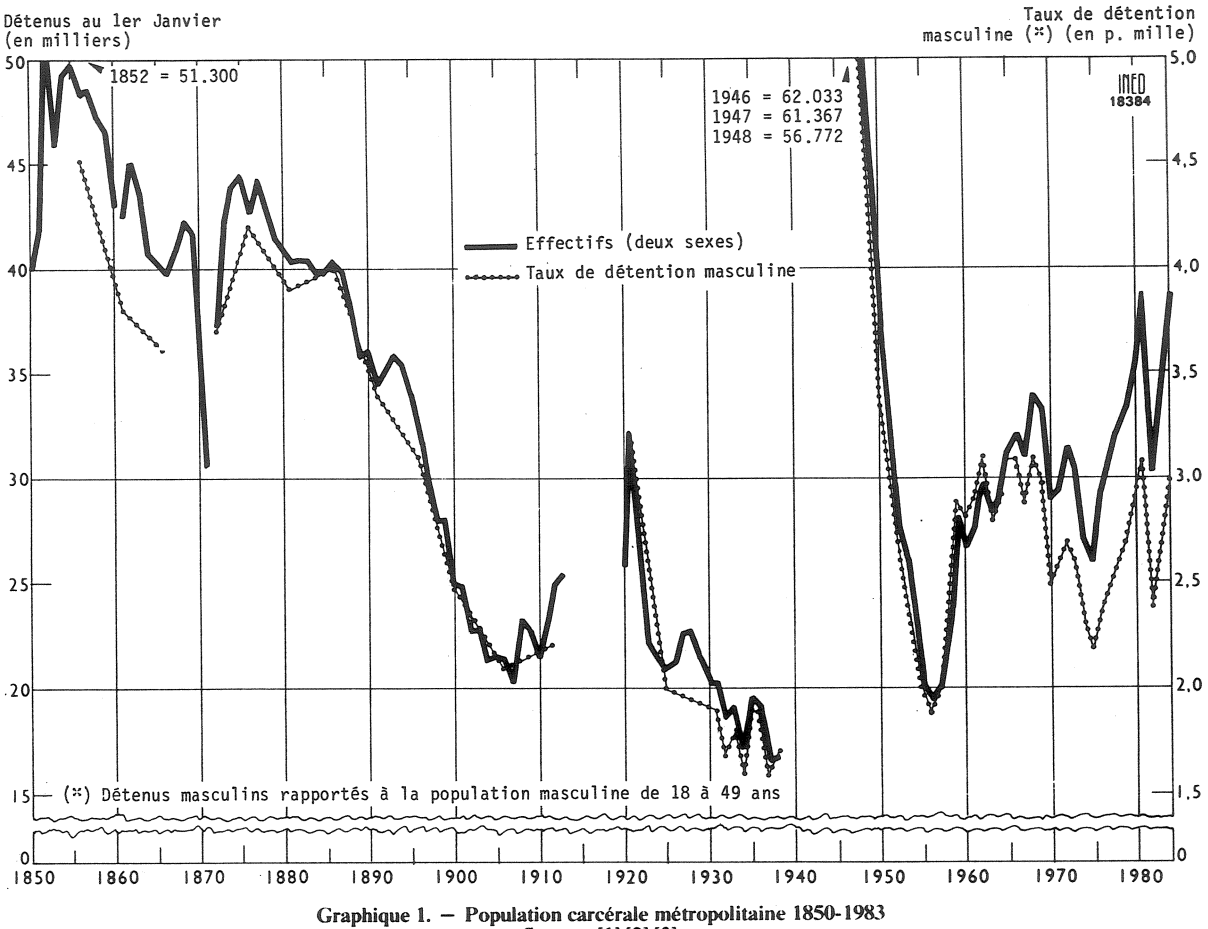

Sources [1] [2] [3]

générations du « baby-boom » atteignent 18 ans. La croissance de la population carcérale apparaît alors d'origine démographique, très liée à celle de la population masculine adulte : au 1<sup>er</sup> janvier 1984, le taux de détention est de 3 ‰, du même ordre qu'au cours des années 60.

Les femmes représentaient plus de 20 % des détenus en 1855-1860. Cette proportion a baissé jusqu'à 12 % vers 1900, niveau retrouvé dans les années 30. Après une hausse provisoire après la Seconde Guerre, cette proportion a encore diminué ensuite : 5,0 % en 1958, 3,4 % aujourd'hui.

Avec 70.1 détenus pour 100 000 habitants, la France se place dans la moyenne des pays de développement comparable : ces taux vont de 28,0 aux Pays-Bas à 87,5 au Royaume-Uni, 100,3 en RFA et 110,0 en Autriche [6]. L'originalité de la France est l'importance de la détention provisoire  $(2^e$  rang après l'Italie).

Faut-il attribuer à la crise économique l'augmentation des taux de détention depuis 1975 ? C'est évidemment tentant, mais imprudent. Rien de tel ne s'était produit dans les années 30, et de sérieuses études anglaises et américaines ne concluent qu'à un lien faible entre crise et augmentation des délits [10]. Ce qui est vrai, c'est qu'à délit égal, les personnes à statut social précaire encourent des peines plus sévères, prison ferme en particulier [11].

L'absence de « garantie de représentation »  $$ c'est-à-dire de domicile fixe, et surtout d'emploi - est un motif fréquent de mise en détention provisoire.

#### Un renouvellement rapide

En 1982, le nombre total d'entrées en prison était le double de l'effectif présent en milieu d'année. La durée moyenne d'incarcération était de l'ordre de 6 mois, nettement supérieure à la plupart des autres pays, mais cette durée n'a guère de sens en raison de l'hétérogénéité de la population. Celle-ci regroupe une grande majorité de détenus incarcérés pour une durée courte, voire très courte, et une minorité de détenus purgeant une peine plus longue.

Le clivage entre catégories de détenus est encore accentué par le phénomène de la récidive. Une étude consacrée en 1981 aux détenus ayant purgé une peine de trois ans ou plus, libérés en 1973, a permis d'évaluer l'intensité de la récidive, définie par une nouvelle peine de prison ferme encourue dans les 7 ans qui suivent la libération [7]. L'intensité du « retour en prison » est de 43 % ; elle apparaît liée à l'âge au moment de la libération (plus de 50 % pour les détenus de moins de 30 ans) et, pour un âge donné, au passé judiciaire.

#### Milieu social, âge et nationalité.

Qui sont ces détenus ? La catégorie socioprofessionnelle, souvent imprécise quand elle est déclarée, renseigne mal ; c'est le niveau d'instruction qui permet de cerner un bas niveau socio-économique : une étude portant sur un échantillon d'entrants [12] a montré que 45 % des personnes incarcérées ne possèdent aucun diplôme d'enseignement général (9 % sont totalement illettrés), 37,5 % possèdent le CEP, 12 % le BEPC, 3 % le baccalauréat et 2,5 % un diplôme universitaire.

Population en renouvellement rapide, la population carcérale est aussi une population jeune (graphique 2). Les taux de détention, élevés dès l'âge de 18 ans, le restent jusqu'à 30 ans ; au début 1984, 62 % des détenus ont moins de 30 ans. L'âge médian est de 27,3 ans. La proportion d'étrangers est importante  $(26, %),$ d'abord parce que les taux de détention croissent rapidement à mesure que le statut socio-économique diminue et que la population immigrée est à prédominance masculine; ensuite parce que l'absence de « garantie de représentation » est fortement accrue, enfin parce que certains délits sont propres aux étrangers (situations irrégulières).

Taux (en °/00)

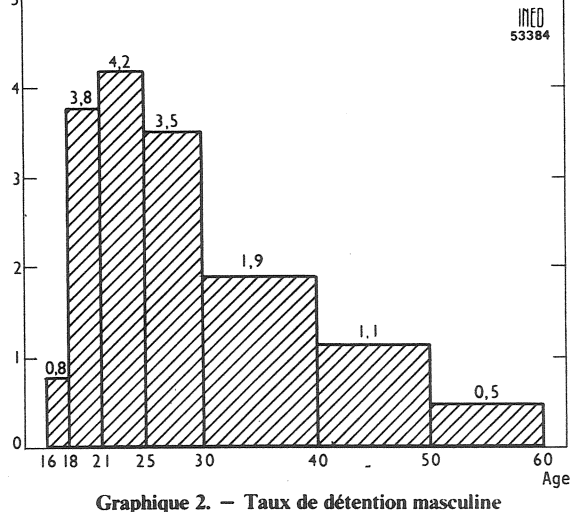

par groupes d'âge (début 1983)

#### La surpopulation

Les détenus sont répartis entre établissements pour peines (18 %) et maisons d'arrêt (82 %). Ces dernières reçoivent les prévenus, les condamnés à une courte peine et les condamnés à de longues peines qui n'ont pu être admis dans les établissements pour peines, faute de place. L'augmentation actuelle des effectifs conduit à des phénomènes alarmants de surpopulation des maisons d'arrêt.

Selon des normes, déjà étroites, l'Administration définit une capacité théorique des établissements : « Un détenu par cellule individuelle ou par 5 m<sup>2</sup> de dortoir. » C'est par rapport à ces normes que l'on définit la capacité d'accueil et les taux d'occupation. Au l<sup>er</sup> janvier 1984, le taux d'occupation moyen des maisons d'arrêt était de 140 détenus pour 100 places. Ce taux élevé est encore aggravé par des déséquilibres géographiques : certaines maisons d'arrêt sont sous-peuplées, tandis que des taux d'occupation supérieurs à 200 % sont observés dans près de 20 % de la population des maisons d'arrêt.

#### **Les suicides**

De tout temps, la mortalité par suicide a été plus élevée en prison qu'en milieu libre. Mais depuis 1972, est apparue une crise de « sursuicidité » qui dépasse, en intensité et en durée, toutes celles du passé.

La sursuicidité des détenus pose un problème d'évaluation dans la mesure où ils appartiennent à des groupes d'âges jeunes, pour lesquels les taux de suicide sont faibles en milieu libre, mais aussi à des classes sociales défavorisées où le suicide est nettement plus fréquent. Pour la période 1966-1974, J.-C. Chesnais a calculé par groupes d'âges, un taux de suicide théorique, prenant en compte l'appartenance sociale des détenus, qu'il a comparé aux taux observés en prison ([13] et [14]). La sursuicidité est particulièrement forte aux jeunes âges : le rapport des taux est de 7,9 entre 15 et 20 ans, de 5,4 entre 20 et 30 ans, puis baisse jusqu'à 2,5 entre 50 et 60 ans. Pour l'ensemble de la population carcérale, le rapport était pour l'époque étudiée de 3,9, mais a encore augmenté depuis. Les statistiques sur les suicides ne rendent d'ailleurs pas compte du phénomène suicidaire dans son ensemble : pour un suicide « réussi », on a enregistré en 1982 quatre *tentatives* et 40 actes  $d'$  auto-agression » (automutilations notamment) [8]. Ces conduites suicidaires touchent tout particulièrement la population des prévenus dont l'importance numérique ne cesse de croître : de 37 % en 1970, la proportion des prévenus est passée à 44 % en 1980 et 52 % au l<sup>er</sup> janvier 1984. Cette augmentation est devenue une préoccupation essentielle des responsables de la Justice.

#### Pierre TOURNIER (CESDIP<sup>\*</sup>) et Yves TUGAULT (INED)

<sup>(\*)</sup> CESDIP : Centre de recherche et d'études sociologiques sur la population pénale. 4, rue de Mondovi, 75001 Paris.

« Travaux et documents »

publiés par le Centre national d'Etudes et de Recherches pénitentiaires (CNERP), 247, rue Saint-Honoré, 75001<br>Paris.

[1] - Contribution statistique à l'étude de la population pénale au XIX<sup>e</sup> siècle (1852-1910) (n° 5).

[2] - La population pénale métropolitaine de 1939 à 1945.  $(n^{\circ} 8)$ .

 $[3]$  - La population pénale métropolitaine de 1945 à 1980  $(n° 12)$ .

[4] - Enquête sur l'érosion des peines (n° 22).

 $[5]$  – L'érosion des peines perpétuelles (n° 16).

[6] - La démographie carcérale dans les Etats membres du Conseil de l'Europe (n° 21).

[7] - Enquête sur la récidive des condamnés à une peine de trois ans et plus, libérés en 1973. Concepts et méthodes, 1981, nº 6.

 $[8]$ - Contribution statistique à l'étude des conduites suicidaires en milieu carcéral (1970-1982), CNERP, 1983.

### **COUP D'ŒIL**

#### Agglomérations 1982 (\*)

L'INSEE a procédé à la définition des agglomérations urbaines qui se déduisent des résultats du recensement de 1982. Comme pour chaque recensement, les critères retenus font intervenir la population et la continuité de l'habitat.

4 888 communes ont été classées comme urbaines (1975 : 4 458) : 3936 communes forment 830 « agglomérations urbaines », et 952 communes sont des « villes isolées ». Au total, les 4888 communes urbaines forment 1782 « unités urbaines ».

Les villes isolées les plus peuplées, constituant à elles seules leur agglomération, sont Quimper, Cholet, Ajaccio et Montauban.

En 1982, la population des communes urbaines représente 39,9 millions d'habitants, soit<br>73,4 % de la population de la métropole. Plus du cinquième de la population urbaine appartient à l'agglomération de Paris (8,7 millions). Un urbain sur deux réside dans une unité urbaine de plus de 190 000 habitants : les 32 unités urbaines dans ce cas comprennent

(\*) D'après « Villes et agglomérations<br>urbaines. Délimitation 1982 », INSEE, 1984 et Jean-Paul Faur « L'urbanisation en 1982 : les résultats du recensement » Economie et statistique, IN-SEE, nº 156, juin 1983.

Directeur-Gérant : Gérard Calot. - C.P. nº 1343 ADEP. Imp. Bayard-Presse, Paris. - Dépôt légal 3<sup>e</sup> trim. 1984.<br>Edité par l'I.N.E.D.: 27, rue du Commandeur, 75675 Paris, Cedex 14. – Tél.: (1) 320.13.45. – CCP Paris 9061-56 H.

**Autres** 

[9] - P. Robert : « Les statistiques criminelles et la recherche. Réflexions conceptuelles ». Déviance et société, Genève, 1977, vol. 1, n° 1.<br>
[10] – T. Godefroy : « Crise économique et criminalité ».

Déviance et société, Genève, 1984, vol. 8, n° 1.

[11] - B. Aubusson de Cavarlay : « Condamnations et condamnés ». Données sociales, INSEE, 1984, p. 528-533.

 $[12]$  – M. Fize : « Les entrants en prison ». Idem, p 526-<br>527.

[13] - J.-C. Chesnais : « Suicides en milieu carcéral et en milieu libre. Evolution et situations comparées (1852-1974) ». Revue de Science criminelle et de droit social comparé, 1976, n<sup>®</sup> 2 et 3.

 $[14]$  - J.-C. Chesnais : « Le suicide et les tentatives de suicide en prison et en milieu libre. Analyse de la crise récente ». Idem, 1977, n° 2.

20,6 millions d'habitants. Inversement 934 unités urbaines, groupant 3,2 millions d'habitants, ont moins de 5 000 habitants (tableau  $1$ ). La population des unités urbaines

au sens de la délimitation de 1975 s'est accrue de 1,6 % entre 1975 et 1982, mais du fait du changement de délimitation, la population urbaine s'est accrue de 3,8 % d'un recensement à l'autre (tableau 2).

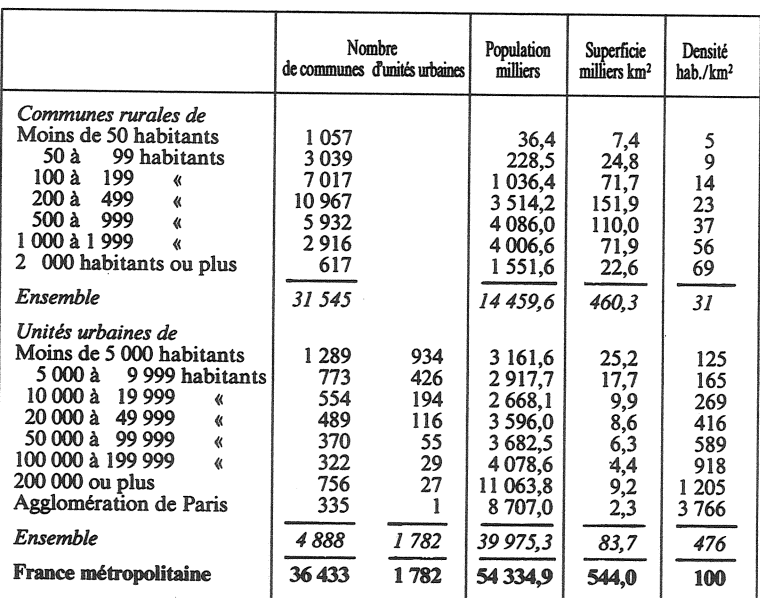

Tableau 1. - Statistique des communes rurales et urbaines, 1982

#### Tableau 2. - Variation de la population urbaine 1975-1982 (milliers)

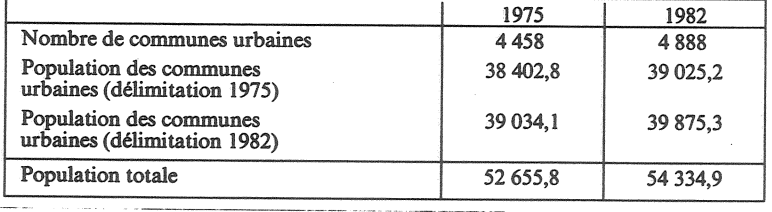

 $France : F 3.00$ Le numéro Etranger: F 3,50 France: F 30,00 Abonnement 1 an Etranger: F 45,00 France : F 55,00<br>France : F 75,00 Abonnement 2 ans  $Etranger : F$ 80,00 Abonnement 3 ans Etranger: F 105,00